## **Évaluer le niveau de sécurité des données personnelles de votre organisme**

## **Avez-vous pensé à … ?**

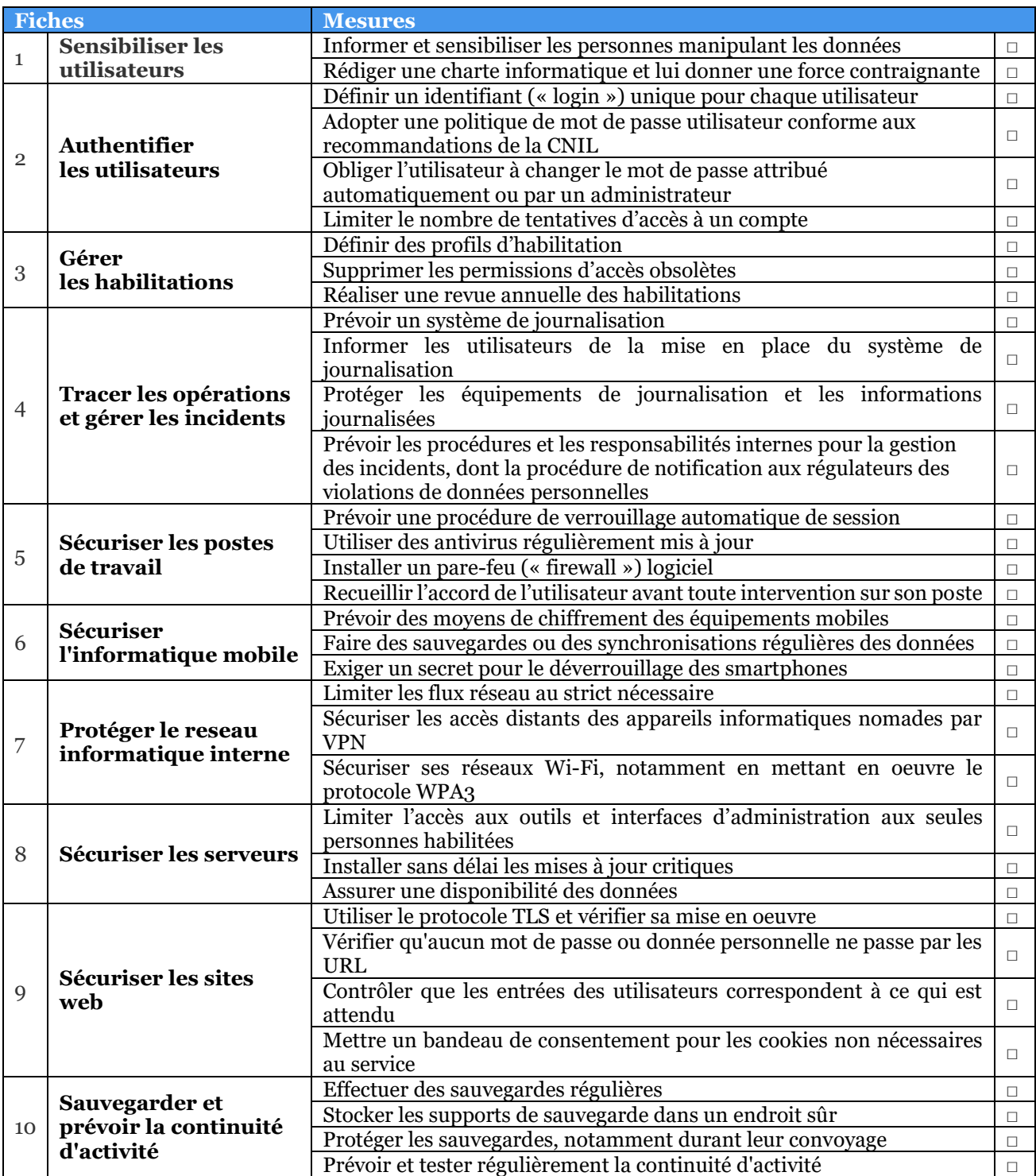

Page 1 sur 2

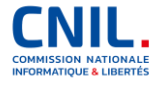

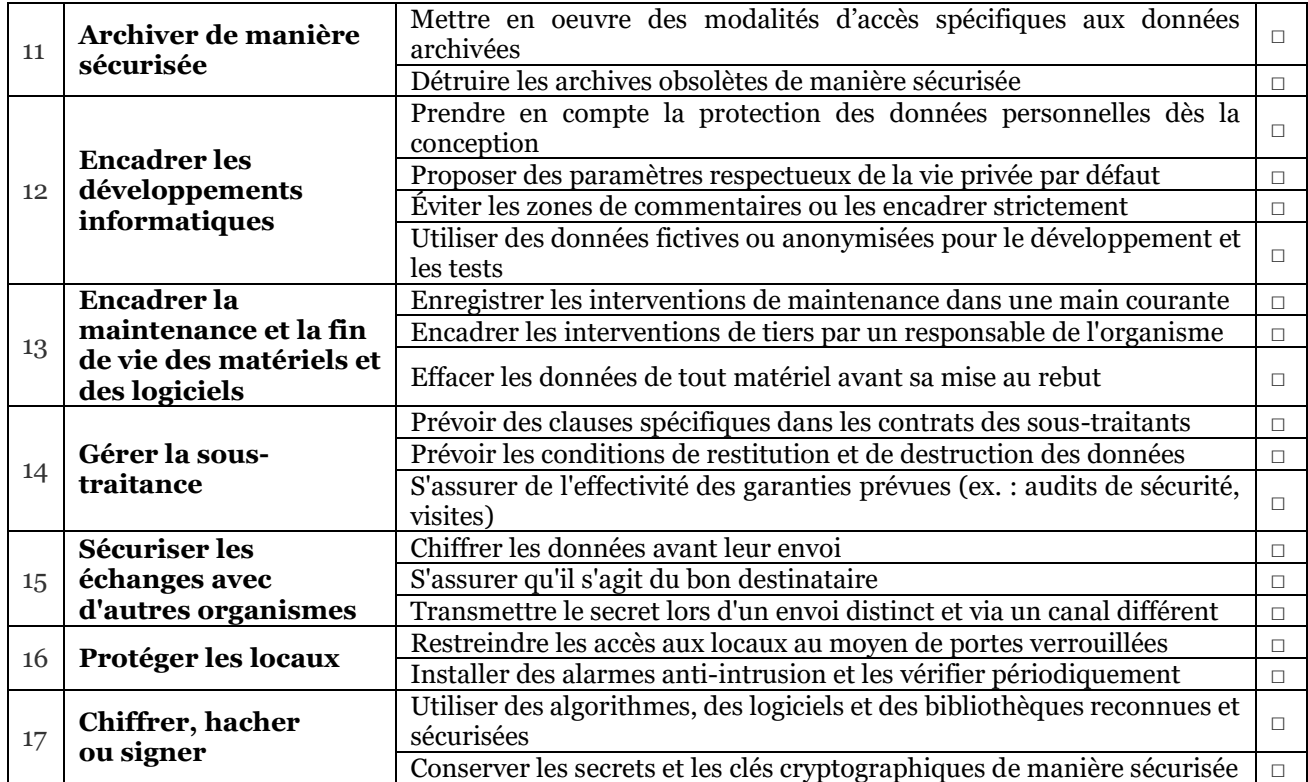

Page 2 sur 2

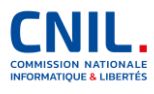